# Automatizando tu comercio electrónico: **WooCommerce** desde la CLI

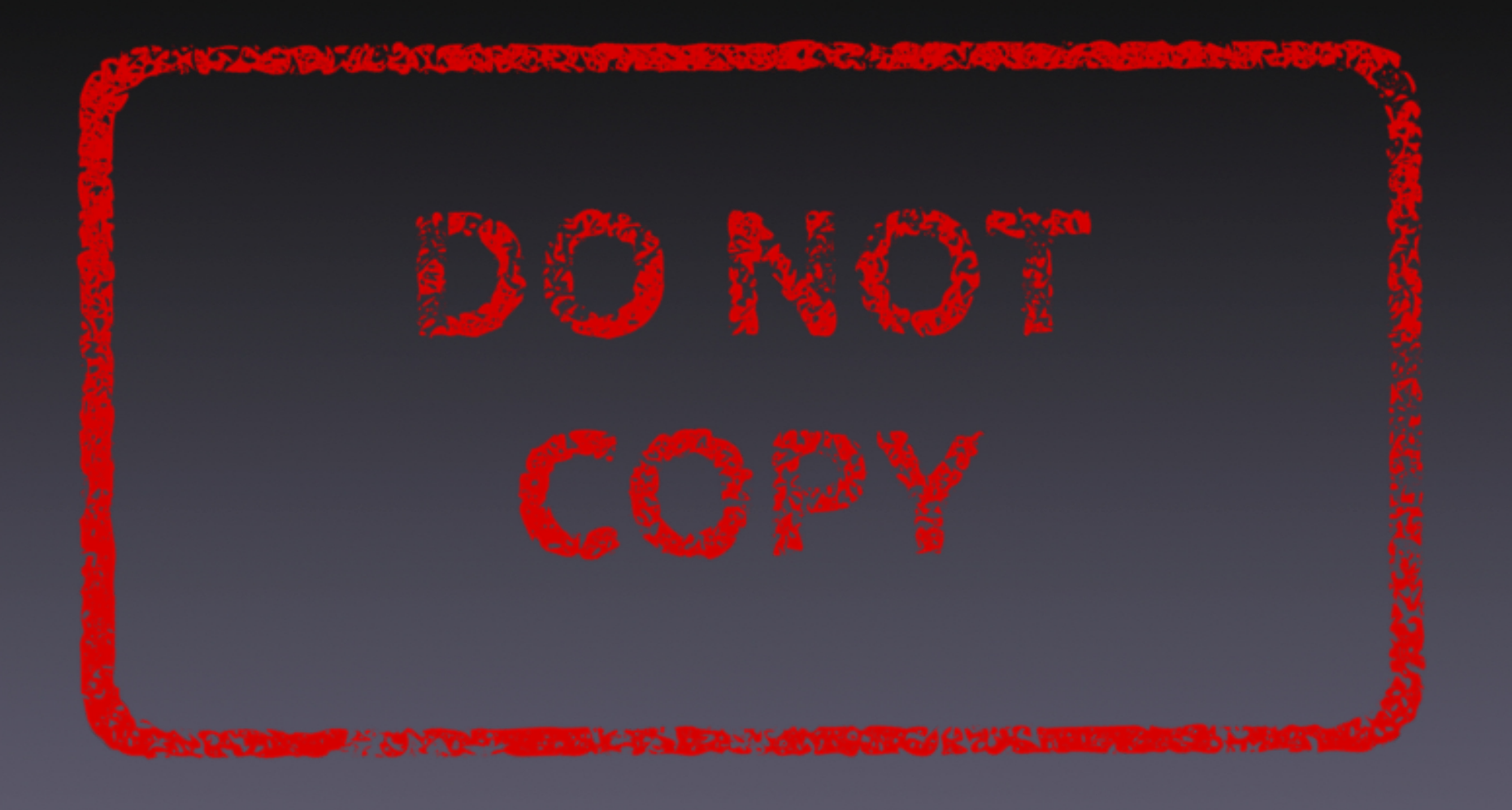

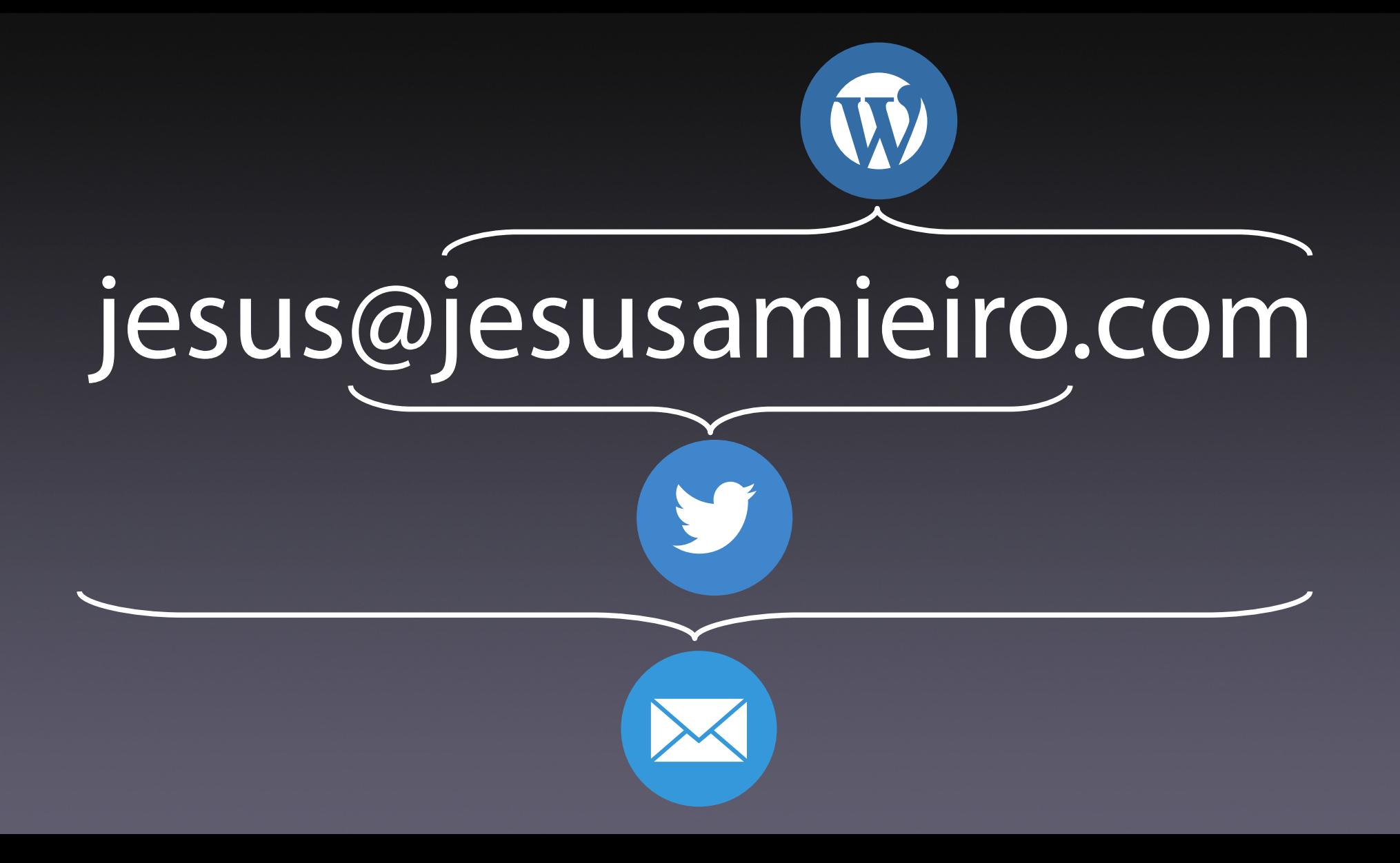

# QUADRALIA

la semana Dhp

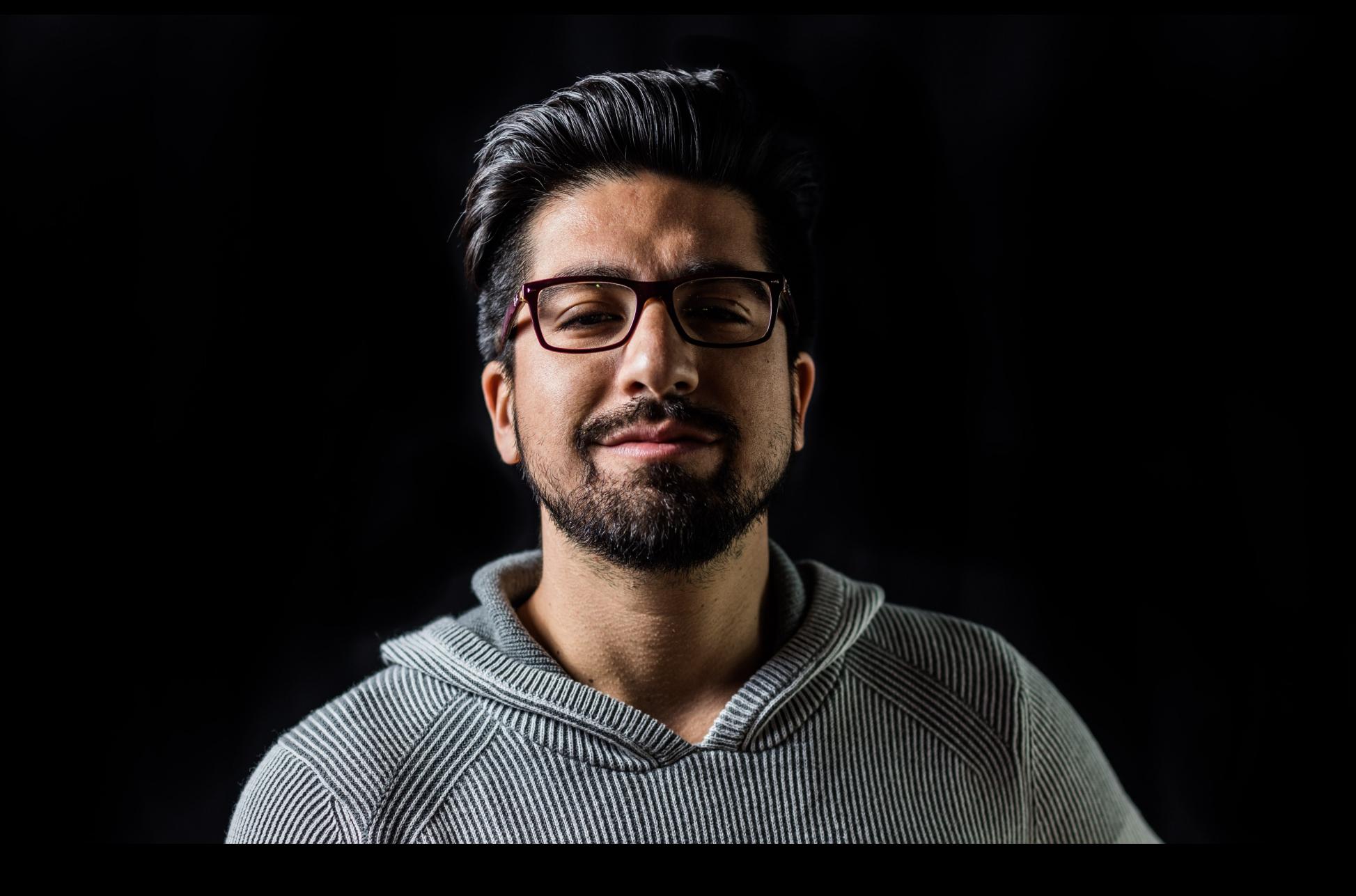

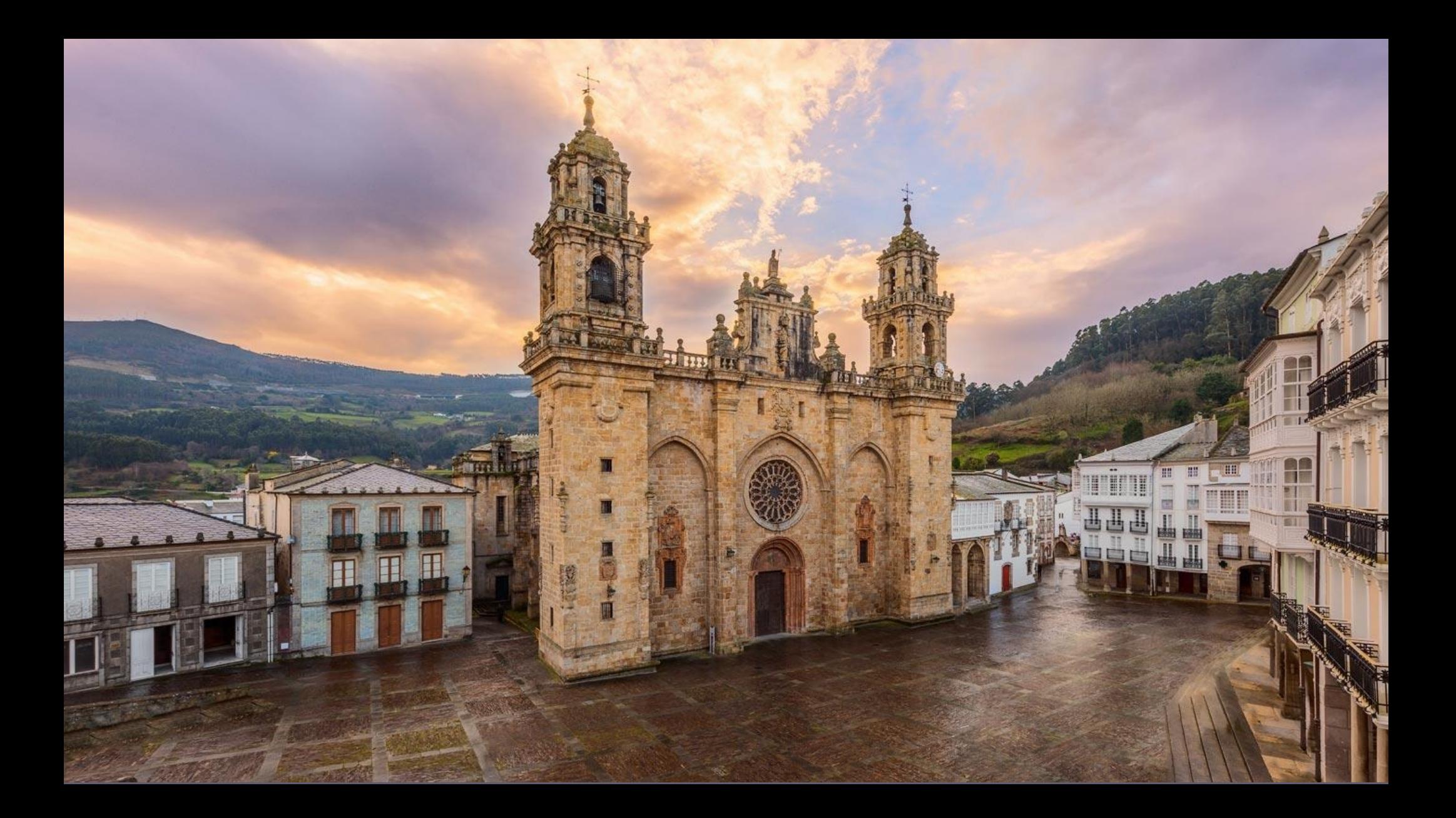

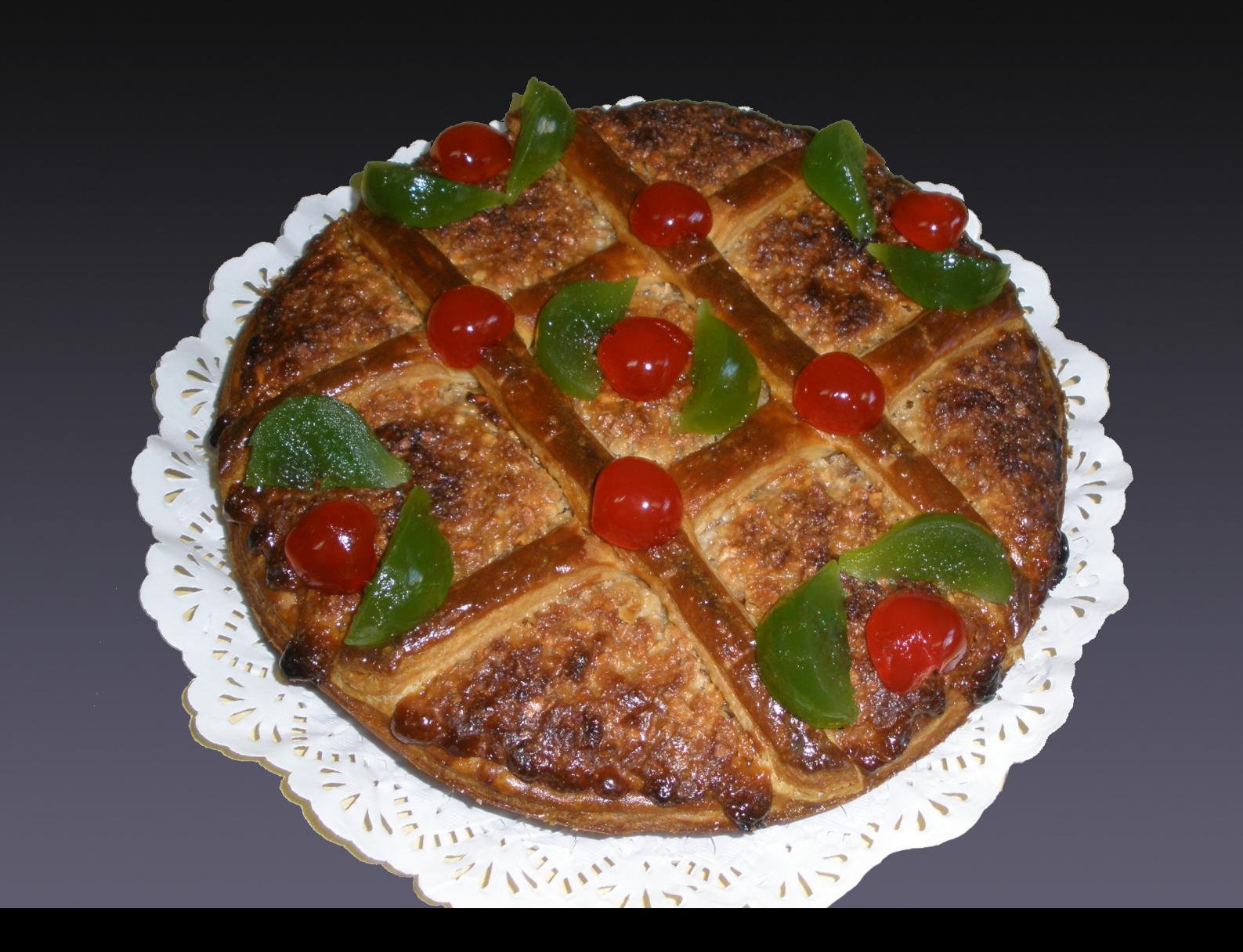

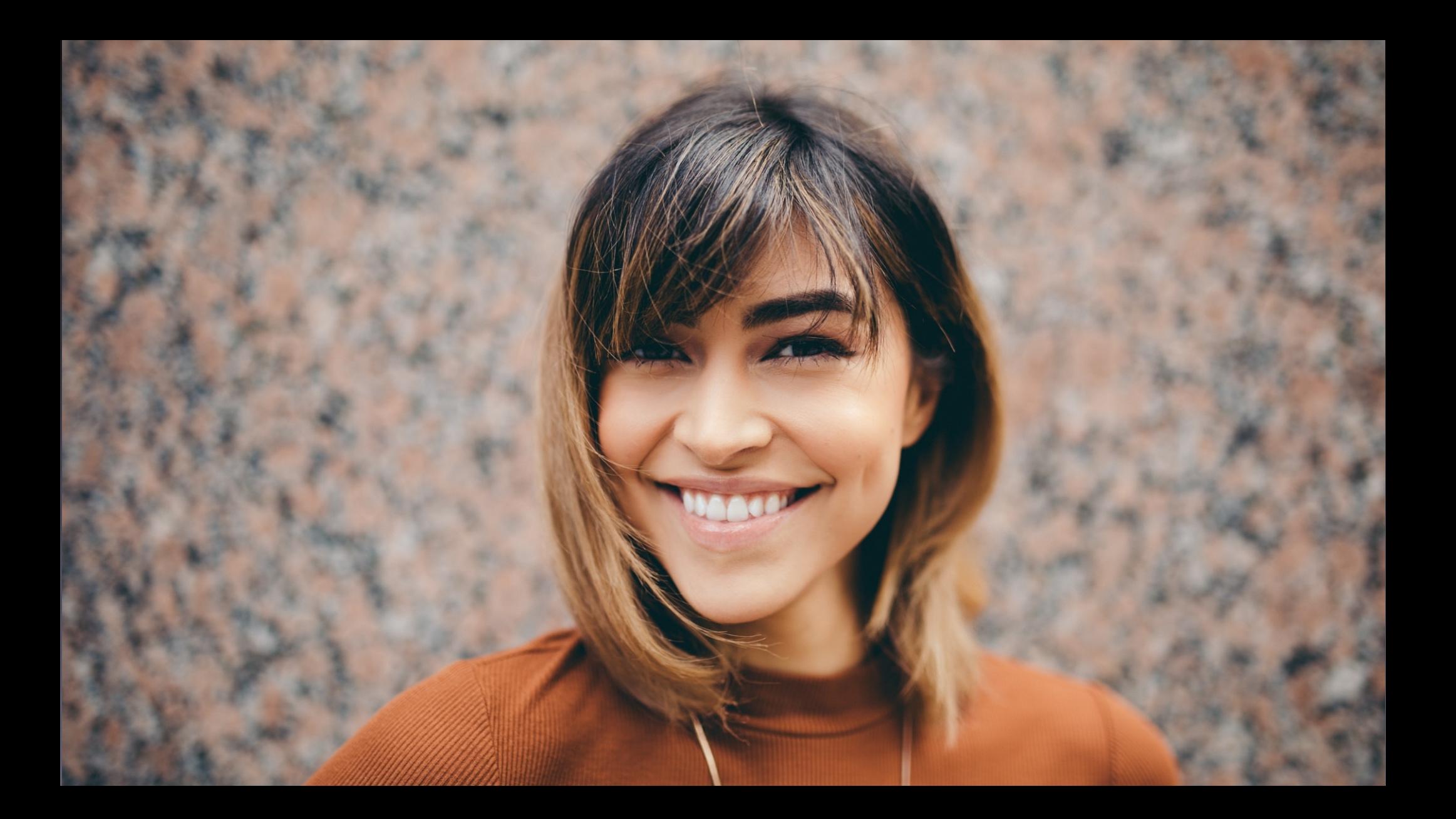

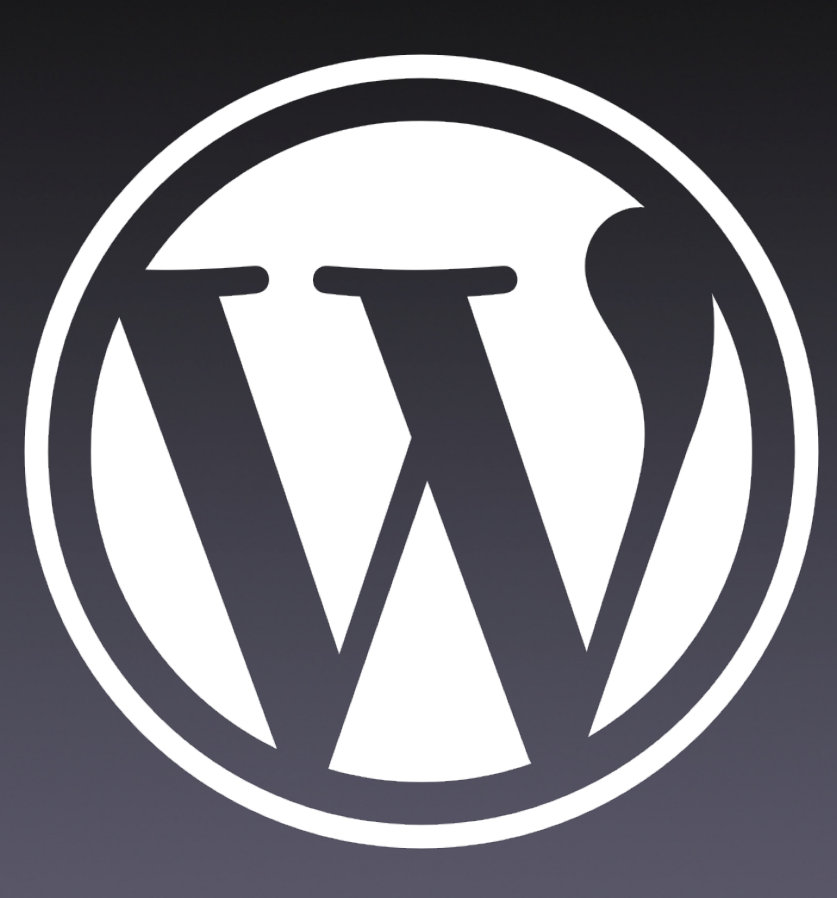

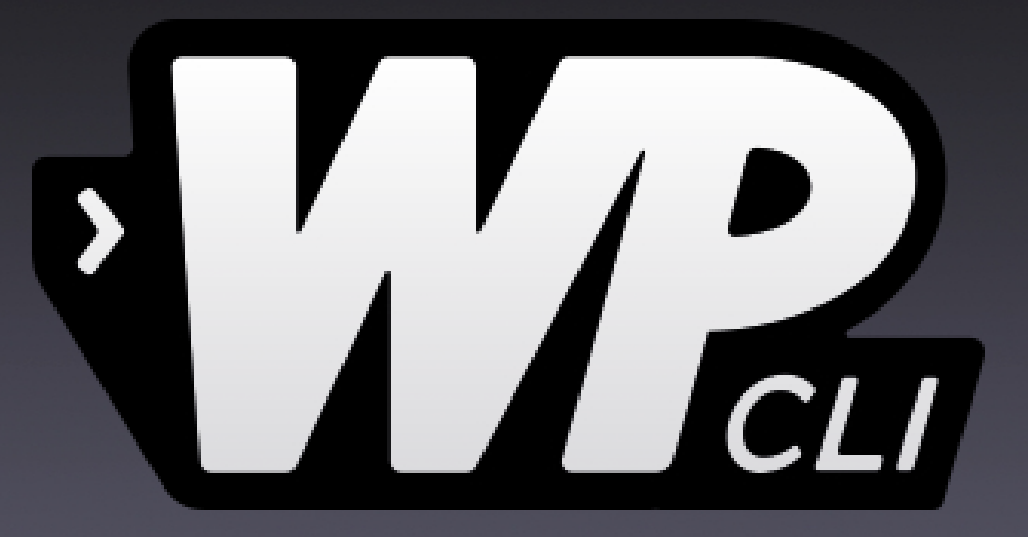

## Instalación WP-CLI

# Instalación

#### $$curl -0$

https://raw.githubusercontent.com/wpcli/builds/gh-pages/phar/wp-cli.phar

#### $$$  chmod +x wp-cli.phar

\$ sudo mv wp-cli.phar /usr/local/bin/wp

## Comando

#### \$ wp comando subcomando parametros banderas

#### \$ wp theme install \ storefront --help

## Instalación base

#### \$ mkdir wordpress && cd wordpress Instalar WordPress

\$ wp core download --locale=es\_ES

\$ wp config create \ --dbname=wordpress \ --dbuser=homestead \ --dbpass=secret

### Instalar WordPress

\$ wp core install \ --url=wordpress.test \ --title="Tartas de Mondoñedo" \ --admin\_user=manager \ --admin\_password="mi\_contrasenha" \ --admin\_email=hello@wordpress.test

Q **Buscar** 

**SIN CATEGORÍA** 

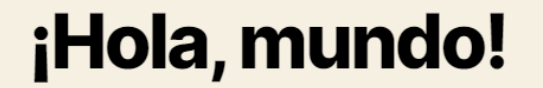

A Por manager 白 13 noviembre 2019 口 1 comentario

Bienvenido a WordPress. Esta es tu primera entrada. Edítala o bórrala, ¡luego empieza a escribir!

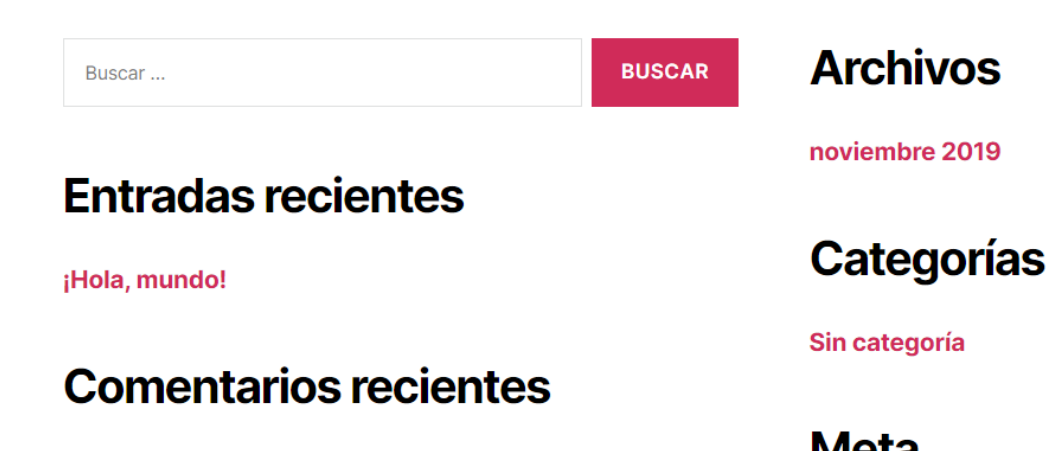

# Instalar plugins

\$ wp plugin install \ wordpress-seo \ contact-form-7 \ woocommerce \ --activate

#### Instalar temas

#### \$ wp theme install storefront \ --activate

## Instalar traducciones

- \$ wp language plugin install \ wordpress-seo es\_ES
- \$ wp language plugin install \ contact-form-7 es\_ES
- \$ wp language plugin install \ woocommerce es\_ES
- \$ wp language theme install \ storefront es\_ES

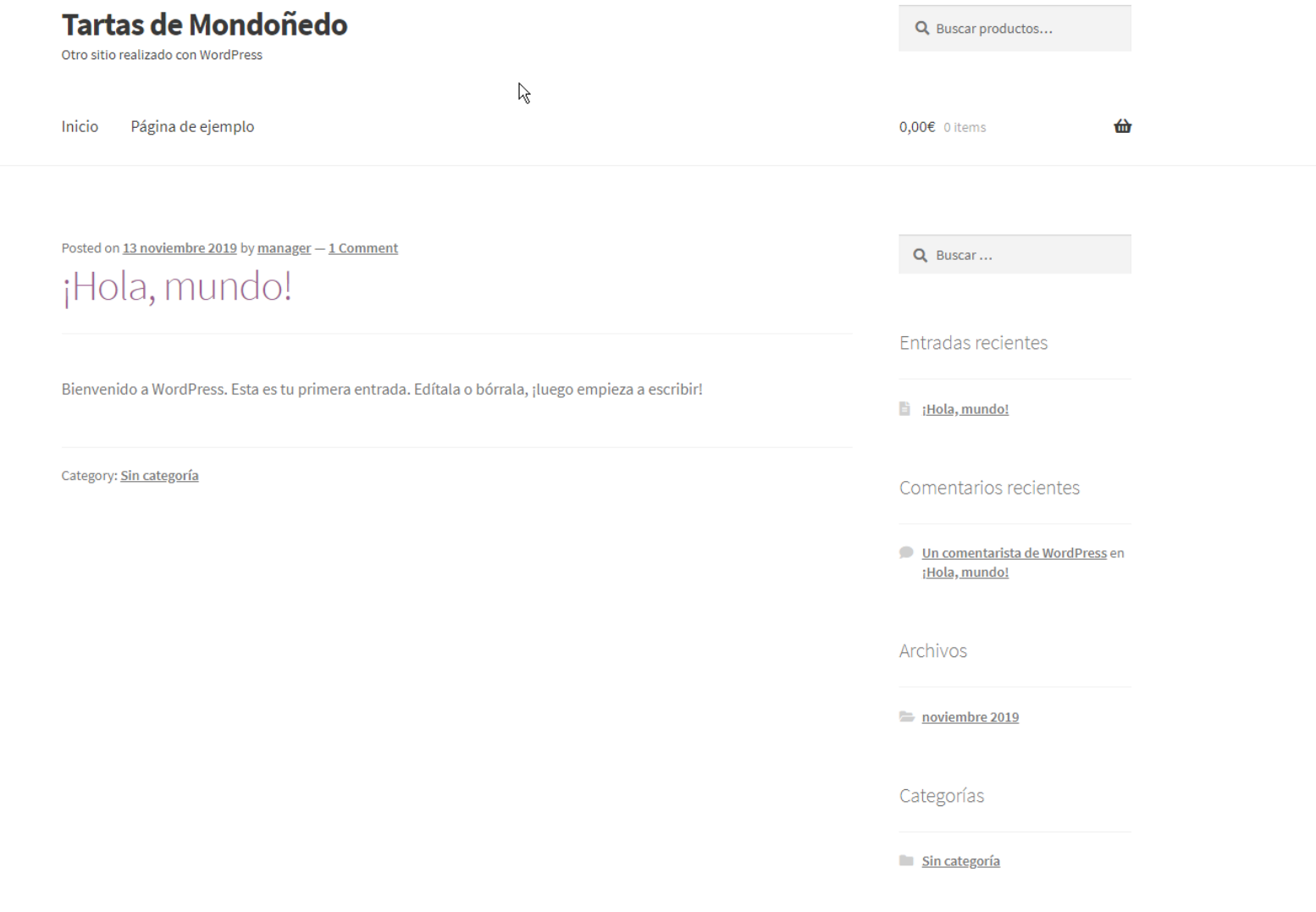

## Otras funcionalidades

- Actualización
- Gestión BB.DD.
- Gestión usuarios
- Gestión de menús

## Otras funcionalidades

- Gestión de contenido
- Gestión de widgets
- Exportación e importación de contenido
- Extensible a través de plugins

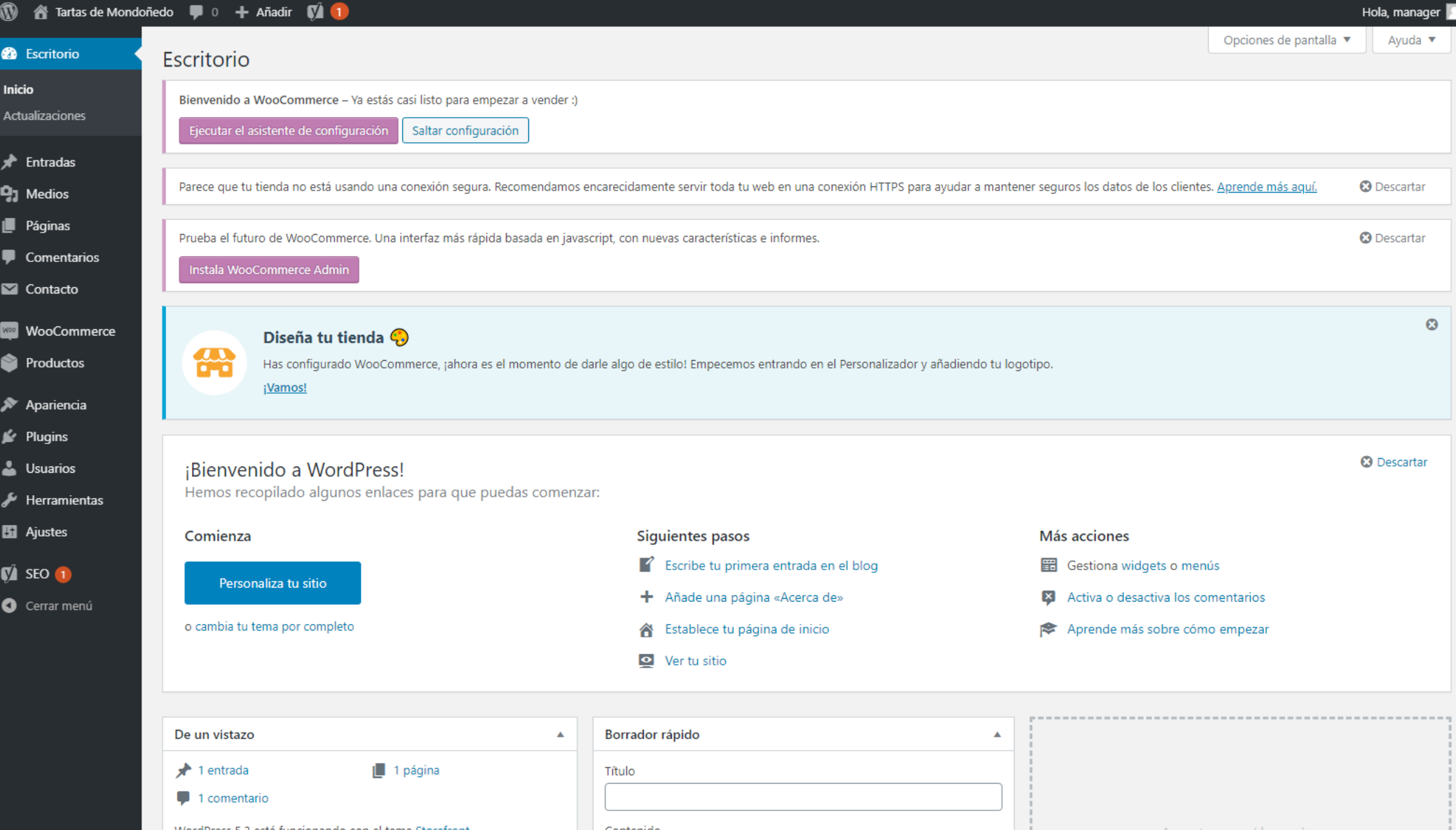

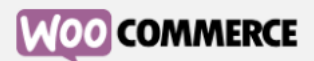

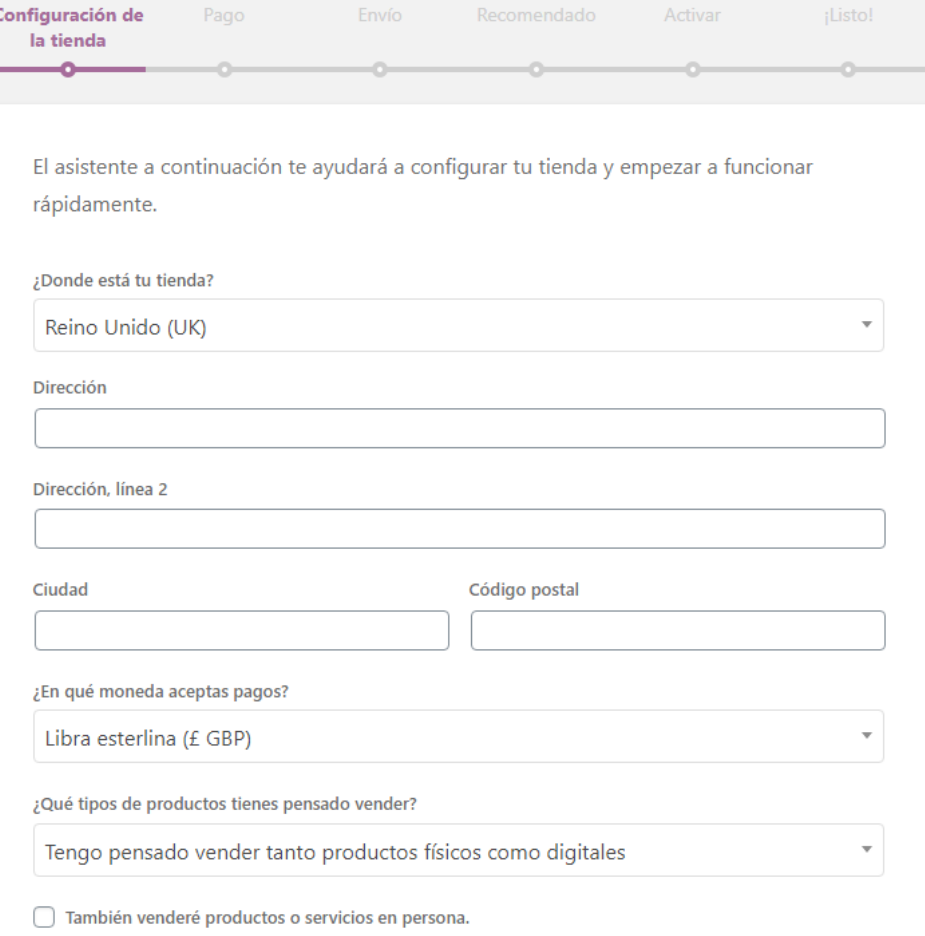

### WooCommerce CLI

## Funcionalidades

- Configuración
- Métodos de pago
- Impuestos
- Métodos de envío

## Funcionalidades

- Productos
- Pedidos
- Clientes
- Importado masivo

## Páginas

 $$WDWC$ tool run install\_pages --user=manager

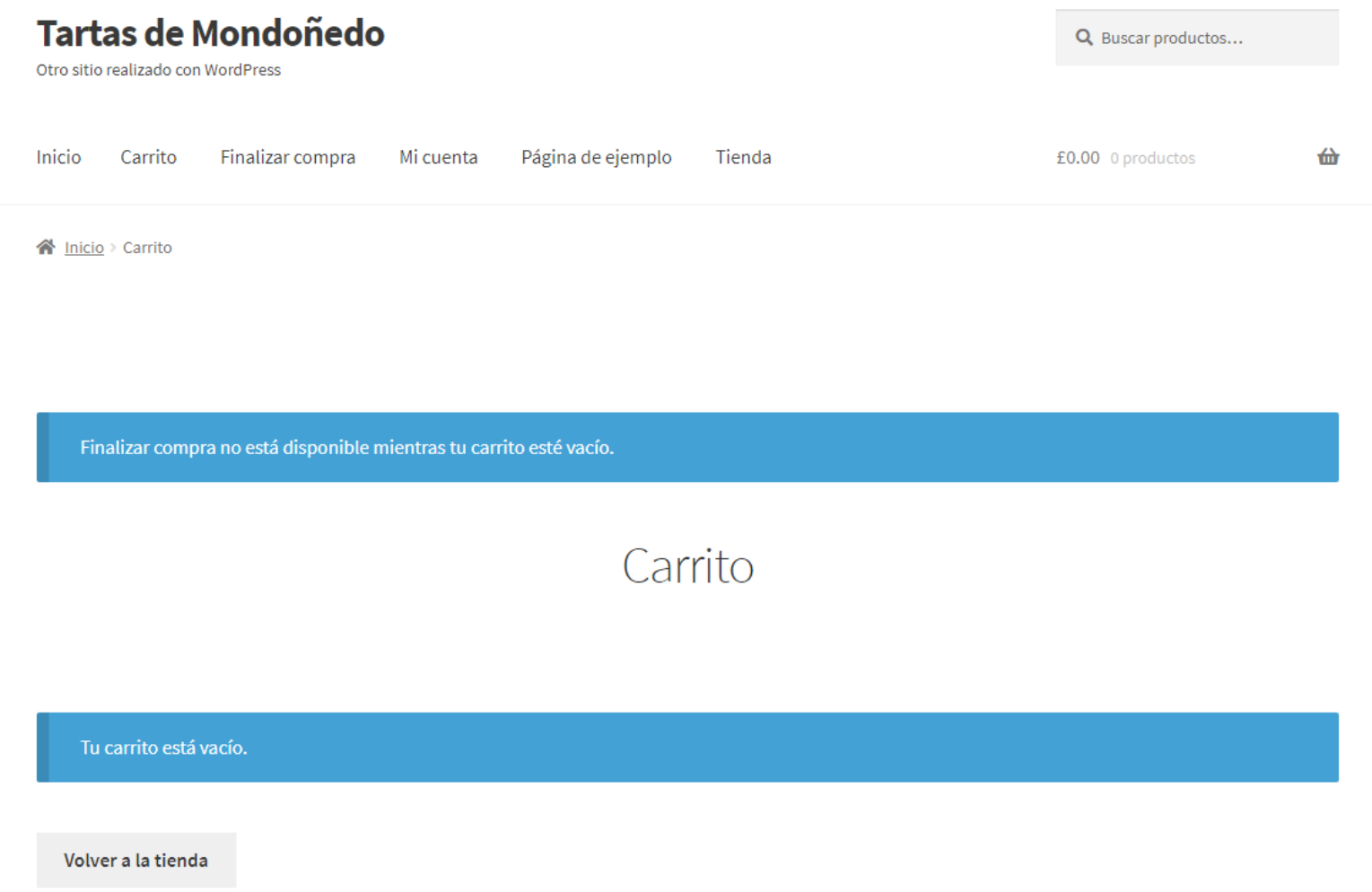

Editar

## Configuración WooCommerce

#### Países

\$ wp option set \ woocommerce\_allowed\_countries \ "specific"

\$ wp option set \ woocommerce\_specific\_allowed\_countries \ '["ES"]' --format=json

# Registro y acceso

- $$$  wp option set \
	- woocommerce\_enable\_guest\_checkout "yes"
- $$$  wp option set \ woocommerce\_enable\_checkout\_login\_reminder "yes"
- \$ wp option set \ woocommerce\_enable\_signup\_and\_login\_from\_checkout \ "yes"
- $$$  wp option set \

woocommerce\_enable\_myaccount\_registration "yes"

## Datos de la tienda

- \$ wp option set woocommerce\_store\_address \ "Praza da Catedral"
- \$ wp option set woocommerce\_store\_address\_2 \ "1, bajo"
- \$ wp option set woocommerce\_store\_city \ "Mondoñedo"
- \$ wp option set woocommerce\_default\_country \ "ES:LU"
- \$ wp option set woocommerce\_store\_postcode \ "27740"

# Configuración tienda

- \$ wp option set woocommerce\_currency "EUR"
- \$ wp option set woocommerce\_currency\_pos "right"
- \$ wp option set woocommerce\_product\_type \ "physical"
- \$ wp option set woocommerce\_sell\_in\_person "1" \$ wp option set woocommerce\_allow\_tracking "no" \$ wp option set woocommerce\_price\_decimal\_sep "," \$ wp option set woocommerce\_price\_thousand\_sep "."

## Métodos de pago

- \$ wp option set --format=json  $\setminus$  woocommerce\_stripe\_settings \ '{"enabled":"yes","create\_account":"yes",\ "email":"hello@wordpress.test"}'
- \$ wp option set --format=json  $\setminus$  woocommerce\_ppec\_paypal\_settings \ '{"reroute\_requests":false,"email":false}'

# Métodos de pago

- \$ wp option set --format=json  $\setminus$ woocommerce\_cheque\_settings '{"enabled":"no"}'
- \$ wp option set --format=json  $\setminus$ woocommerce\_bacs\_settings '{"enabled":"yes"}'
- \$ wp option set --format=json  $\setminus$ woocommerce\_cod\_settings '{"enabled":"yes"}'

### Impuestos

- $$$  wp option set \
	- woocommerce\_calc\_taxes "yes"
- $$$  wp option set \
	- woocommerce\_prices\_include\_tax "yes"
- $$$  wp option set \ woocommerce\_tax\_display\_shop "incl"
- $$$  wp option set \ woocommerce\_tax\_display\_cart "incl"

### Impuestos

- $$$  wp option set \ woocommerce\_price\_display\_suffix "IVA incluido"
- $$wp$  wc tax create --country=ES --rate=21 \  $--name="IVA 21\%" -- priority=1 \ \ \ \$ --compound=0 --shipping=0 --user=manager

## Métodos de envío

- \$ envio\_espanha\_id=\
	- \$(wp wc shipping\_zone create \
	- $--name="Span'$
	- $-$ -user=manager  $\setminus$
	- --porcelain)
- \$ wp wc shipping\_zone\_method create \ \$envio\_espanha\_id \
	- --method\_id=flat\_rate \
	- $--enabled = true \ \ \ \ \ \$
	- --user=manager

## Métodos de envío

- $$$  wp option update \ woocommerce\_flat\_rate\_1\_settings \ '{"tax\_status":"none"}' \ --format=json \$ wp option patch insert \
- woocommerce\_flat\_rate\_1\_settings \ title "MRW"
- \$ wp option patch insert \ woocommerce\_flat\_rate\_1\_settings \ cost "4,99"

### Métodos de envío

\$ wp db query \ "INSERT INTO \ wp\_woocommerce\_shipping\_zone\_locations \ (zone\_id, location\_code, location\_type) \ VALUES ('\$envio\_espanha\_id', 'ES', 'country')"

## Categoría

\$ categoria\_id=" \ \$(wp wc product\_cat \ create \ --name="Tarta de Mondoñedo" \ --porcelain \ --user=manager)"

## Imagen

#### \$ imagen1="/home/vagrant/Code/\ temp/imagenes/tarta-1.jpg"

## Imagen

 $$$  imagen1\_id="\ \$(wp media import \$imagen1 \ --alt="Tarta 4-6 raciones" \ --user="manager" \ --porcelain)"

## Producto

- \$ wp wc product create \
	- --name="Tarta de Mondoñedo 4-6 raciones" \
	- $-$ type=simple  $\setminus$
	- $-$ sku=TM4-6  $\setminus$
	- --regular\_price=6 \
	- $-$ description="Peso aproximado: 400 g" \
	- --categories="[ { \"id\" : \$categoria\_id } ]" \
	- $\overline{y$  --images="[ { \"id\" : \$imagen1\_id } ]" \
	- --user=manager

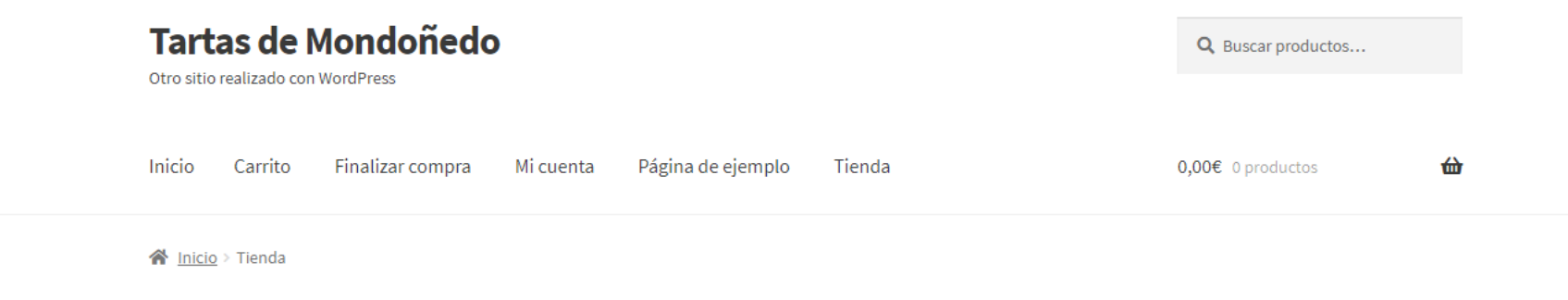

#### Tienda

Orden por defecto  $\overline{\bullet}$  Mostrando todos los resultados 4

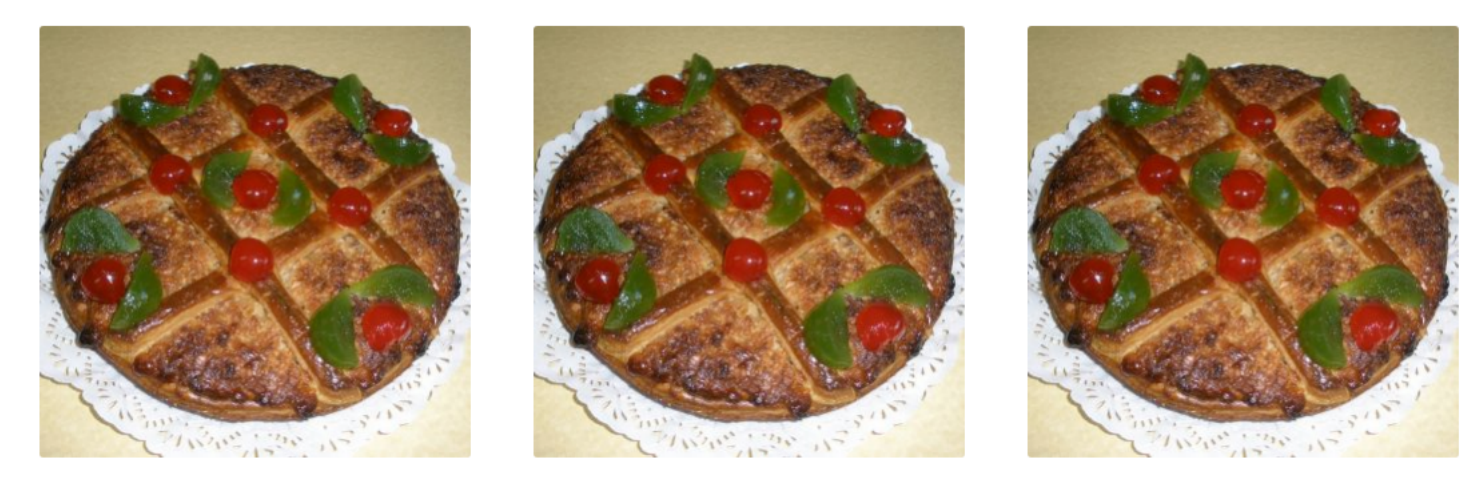

the season of the season of the season of the season of the season of the season of the season of the season of

the state of the state of the state of the state of the state of the state of the state of the state of the state of the state of the state of the state of the state of the state of the state of the state of the state of t

the contract of the contract of the contract of the contract of the contract of the contract of the contract of

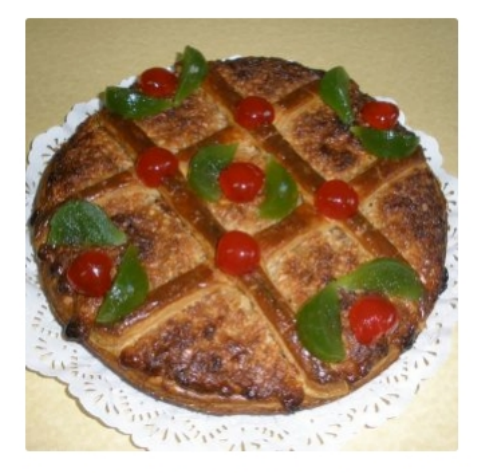

Tarta de Mondoñedo 12-14 raciones

16,50€ IVA incluido

Añadir al carrito

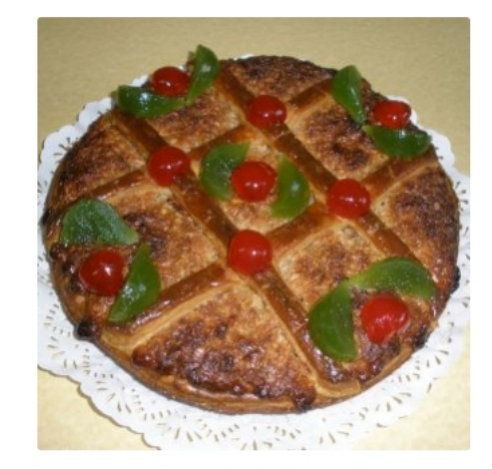

Tarta de Mondoñedo 22-25 raciones 23,00€ IVA incluido

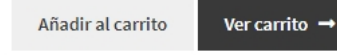

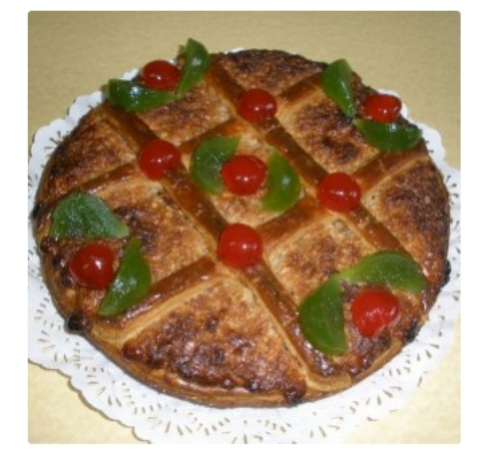

Tarta de Mondoñedo 4-6 raciones

Ver carrito  $\rightarrow$ 

6,00€ IVA incluido

Añadir al carrito

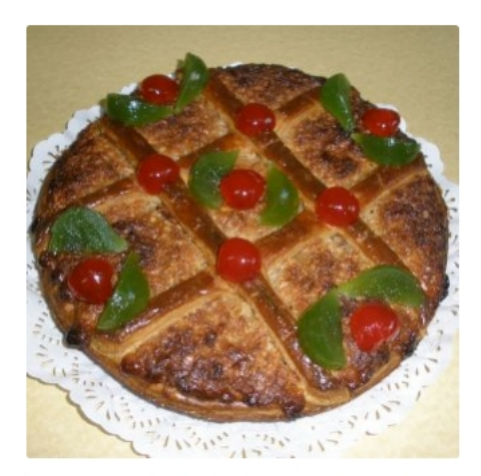

Tarta de Mondoñedo 6-8 raciones

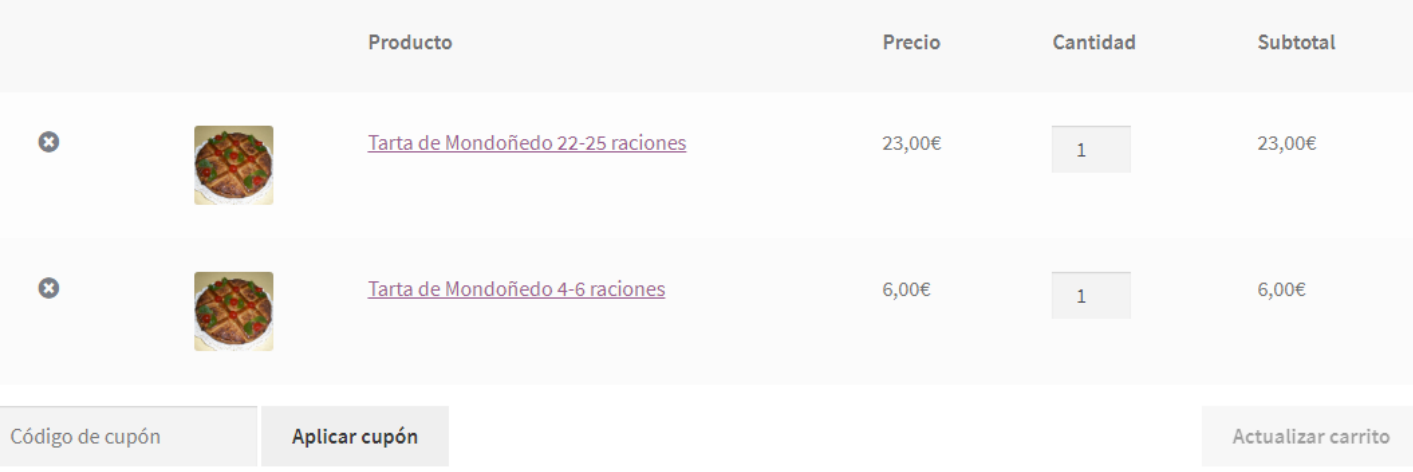

#### Total del carrito

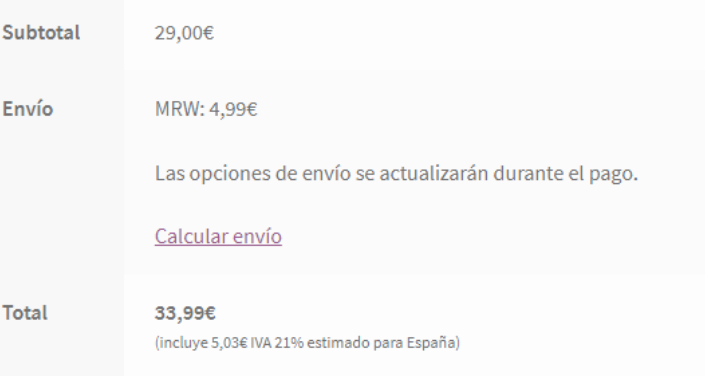

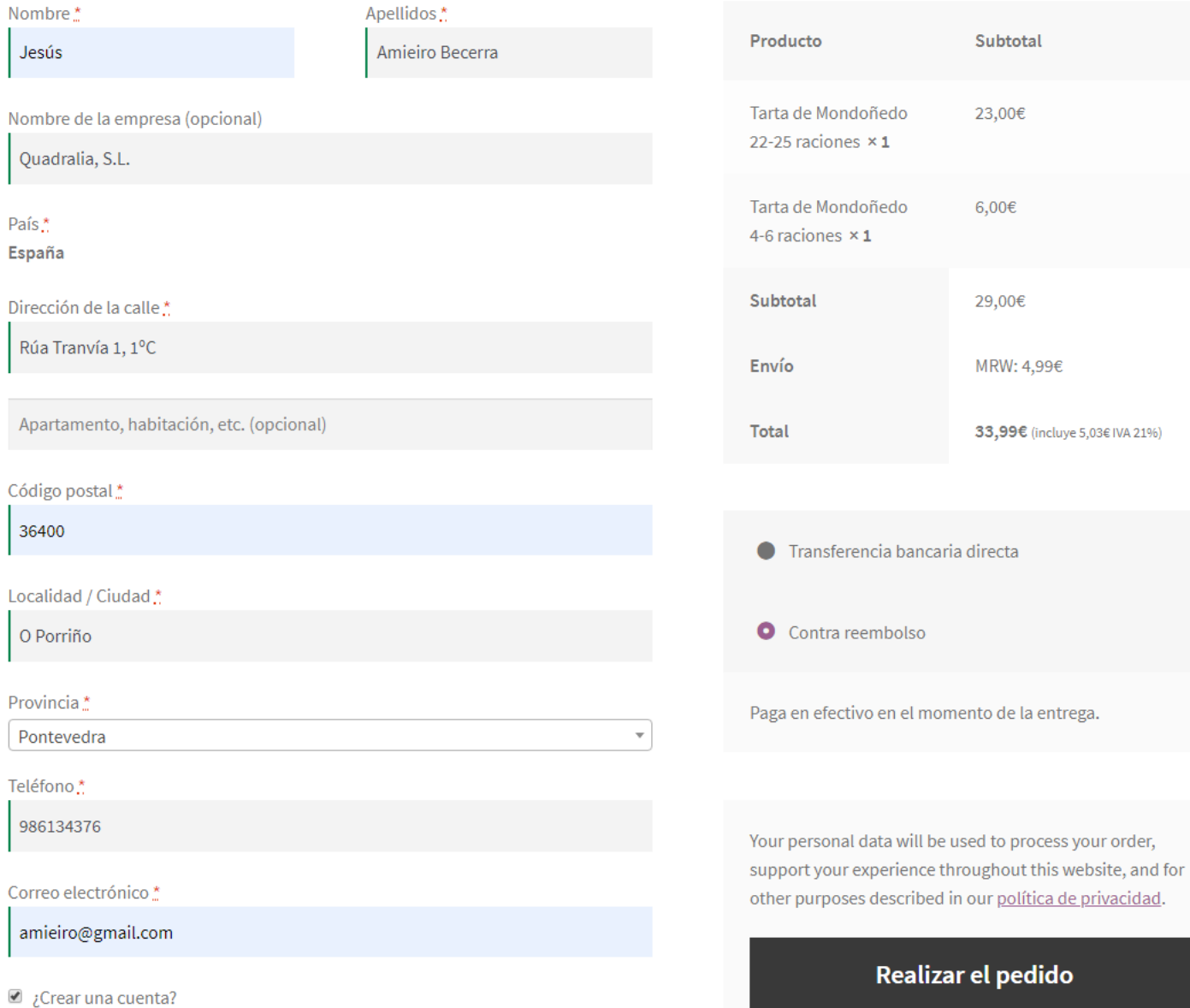

#### Pedido recibido

#### Gracias. Tu pedido ha sido recibido.

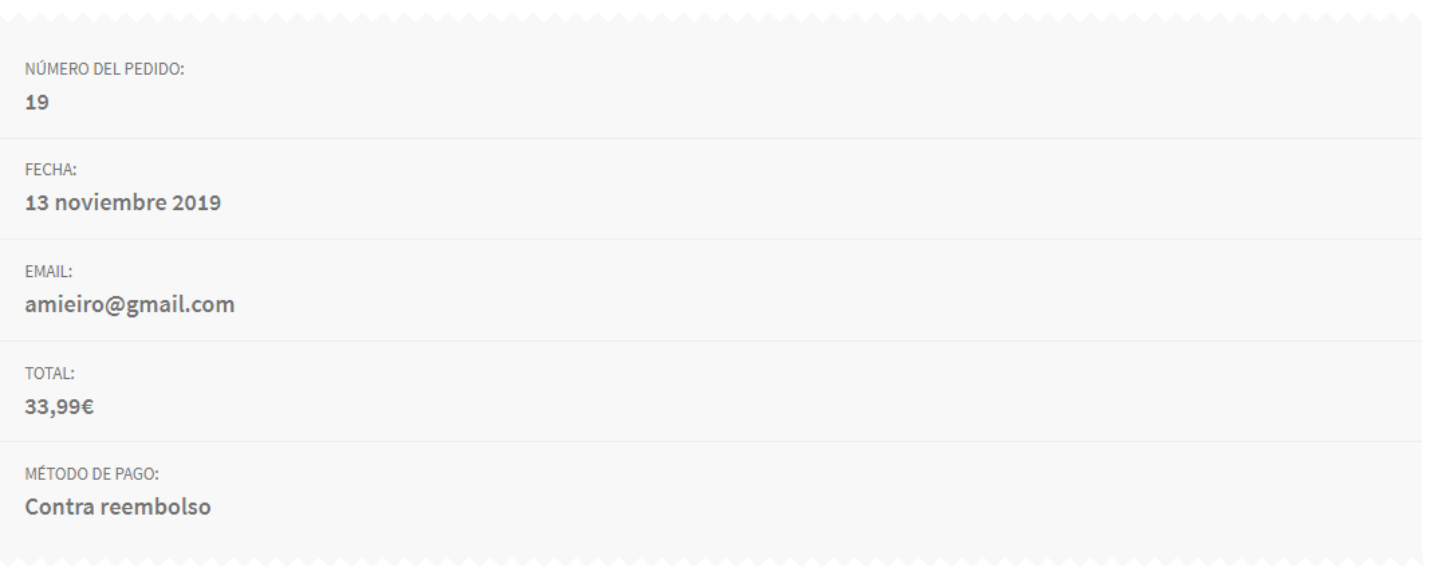

Paga en efectivo en el momento de la entrega.

#### Detalles del pedido

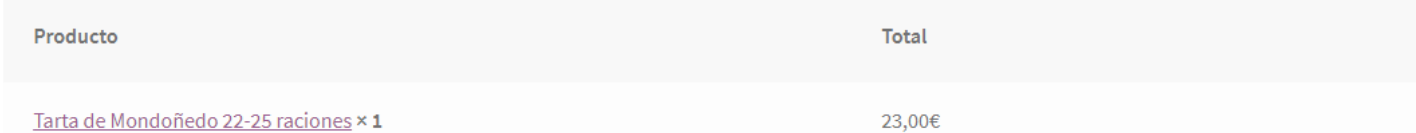

# Pedidos pendientes

\$ wp wc shop\_order list \

- --fields=id,date\_created,status,total,\ shipping\_total,payment\_method\_title,line\_items  $\setminus$  --status=processing \
	- --user=manager
- \$ wp wc shop\_order list \
	- --status=processing --format=csv \
	- --user=manager \
	- >> ../listados/pedidos.csv

## Listado de clientes

\$ wp wc customer list \  $-$ fields=id,email \ --user=manager

```
$ wp wc customer list \
  -fields=id,email \
   --format=csv \
   --user=manager >> ../listados/usuarios.csv
```
## Importación masiva

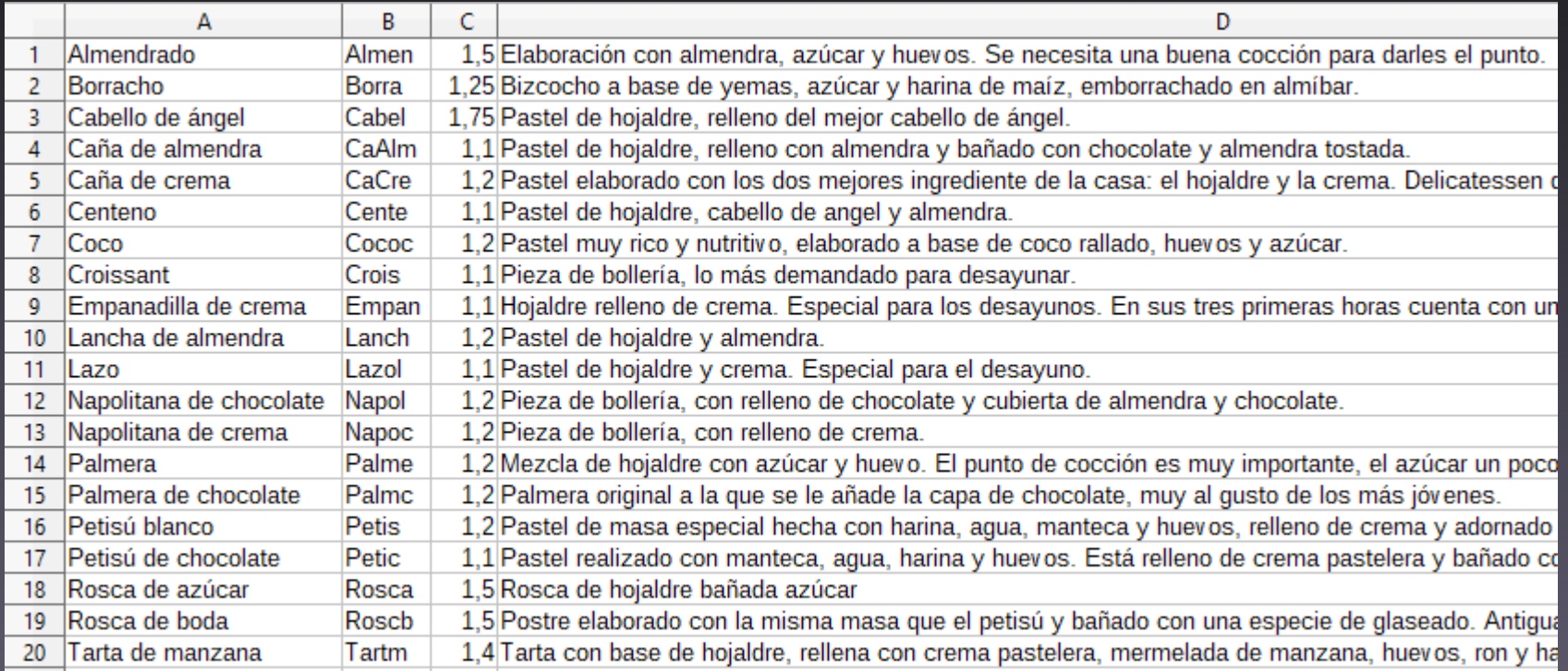

#### #!/bin/bash

```
ruta padre=$(dirname `pwd`)
ruta wordpress="${ruta padre}/wordpress"
ruta csv="${ruta padre}/csv"
```

```
categoria id="$(wp wc product cat create )--name="Pasteles artesanos" \
--porcelain \
--path=${ruta wordpress} \
--user=manager)"
```

```
while IFS='|' read -r titulo sku precio descripcion
do
```

```
wp wc product create \
    --name="${titulo}" \ \--type=simple \
    -sku=sku \
    --regular price=$precio \
    --description="${descripcion}" \
    --categories="[\{\ \langle \"id\rangle" : $categoria_id } ]" \setminus--path=${ruta_wordpress} \
    --user=manager
done < "${ruta_csv}/pasteles-artesanos.csv"
```
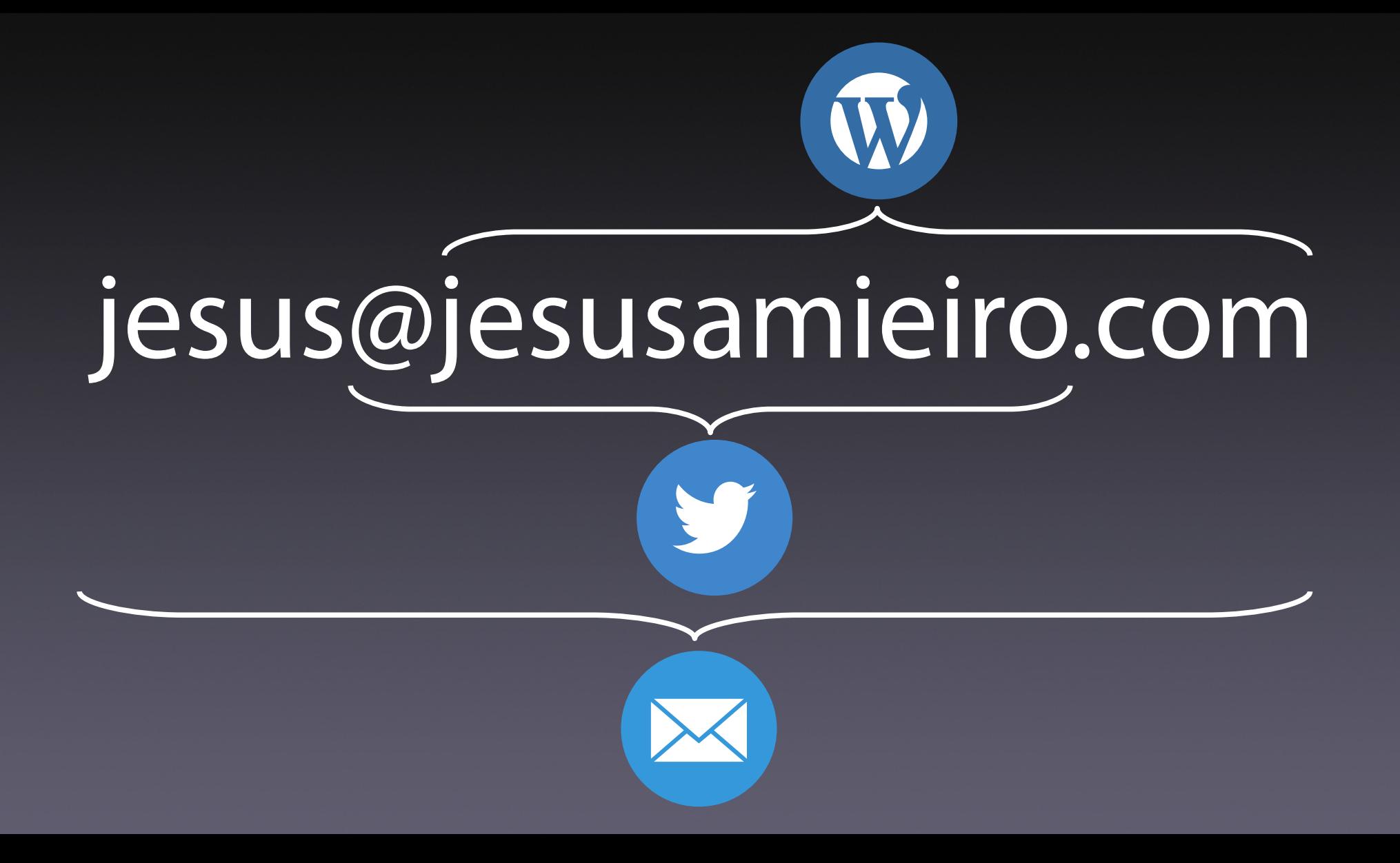